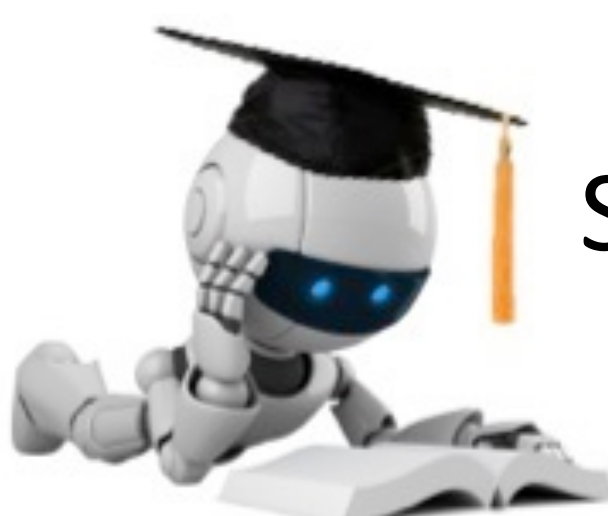

# Support Vector Machines & Kernels

#### Doing *really* well with linear decision surfaces

These slides were assembled by Byron Boots, with only minor modifications from Eric Eaton's slides and grateful acknowledgement to the many others who made their course materials freely available online. Feel free to reuse or adapt these slides for your own academic purposes, provided that you include proper attribution.

Adapted from slides by Tim Oates

## Understanding the Dual

$$
\begin{aligned}\n\text{Maximize} \quad & J(\alpha) = \sum_{i=1}^{n} \alpha_i - \frac{1}{2} \sum_{i=1}^{n} \sum_{j=1}^{n} \alpha_i \alpha_j y_i y_j \langle \mathbf{x}_i, \mathbf{x}_j \rangle \\
&\text{s.t.} \quad \alpha_i \ge 0 \quad \forall i \\
&\sum_{i} \alpha_i y_i = 0\n\end{aligned}
$$

In the solution, either:

- $\alpha_i$  > 0 and the constraint is tight ( $y_i(\boldsymbol{\theta}^\intercal \mathbf{x}_i) = 1$ )  $\triangleright$  point is a support vector
- $\alpha_i = 0$

 $\triangleright$  point is not a support vector

## SVM Dual Representation

$$
\begin{aligned}\n\text{Maximize} \quad & J(\alpha) = \sum_{i=1}^{n} \alpha_i - \frac{1}{2} \sum_{i=1}^{n} \sum_{j=1}^{n} \alpha_i \alpha_j y_i y_j \langle \mathbf{x}_i, \mathbf{x}_j \rangle \\
&\text{s.t.} \quad \alpha_i \ge 0 \quad \forall i \\
&\sum_{i} \alpha_i y_i = 0\n\end{aligned}
$$

The decision function is given by

$$
h(\mathbf{x}) = \text{sign}\left(\sum_{i \in S\mathcal{V}} \alpha_i y_i \langle \mathbf{x}, \mathbf{x}_i \rangle + b\right)
$$

#### What if Data Are Not Linearly Separable?  $\mathbf{r}$  $\mathbf{I}$

- Cannot find  $\boldsymbol{\theta}$  that satisfies  $y_i(\boldsymbol{\theta}^\intercal\mathbf{x}_i) \geq 1 \;\; \forall i$
- Introduce slack variables  $\xi_i$  $y_i(\boldsymbol{\theta}^\intercal \mathbf{x}_i) > 1 - \xi_i \quad \forall i$
- New problem: min  $\boldsymbol{\theta}$ 1 2  $\sum$ *d j*=1  $\theta_j^2 + C \sum$ *i*  $\xi_i$ s.t.  $y_i(\boldsymbol{\theta}^\mathsf{T} \mathbf{x}_i) \geq 1 - \xi_i \quad \forall i$

## Strengths of SVMs

- Good generalization in theory
- Good generalization in practice
- Work well with few training instances
- Find globally best model
- Efficient algorithms
- Amenable to the kernel trick …

## What if Surface is Non-Linear?

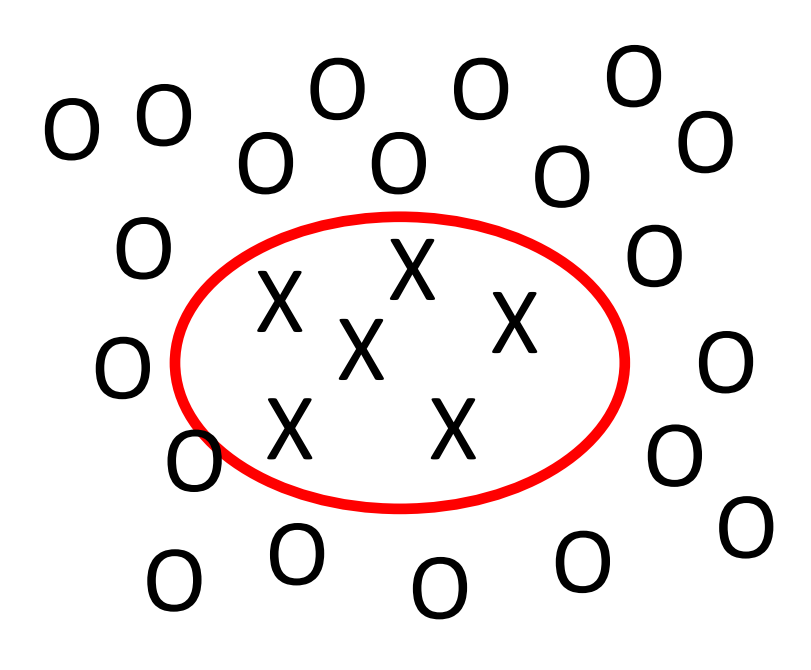

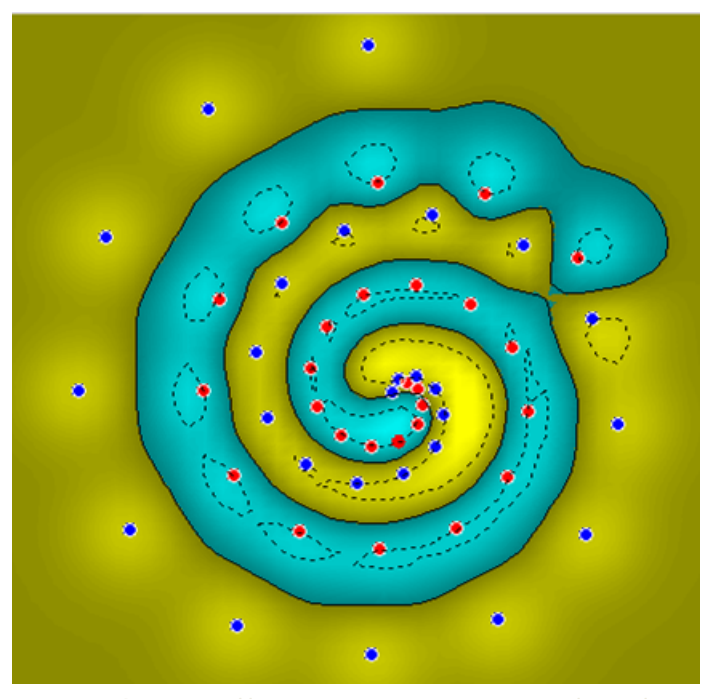

## Kernel Methods

Making the Non-Linear Linear

### When Linear Separators Fail

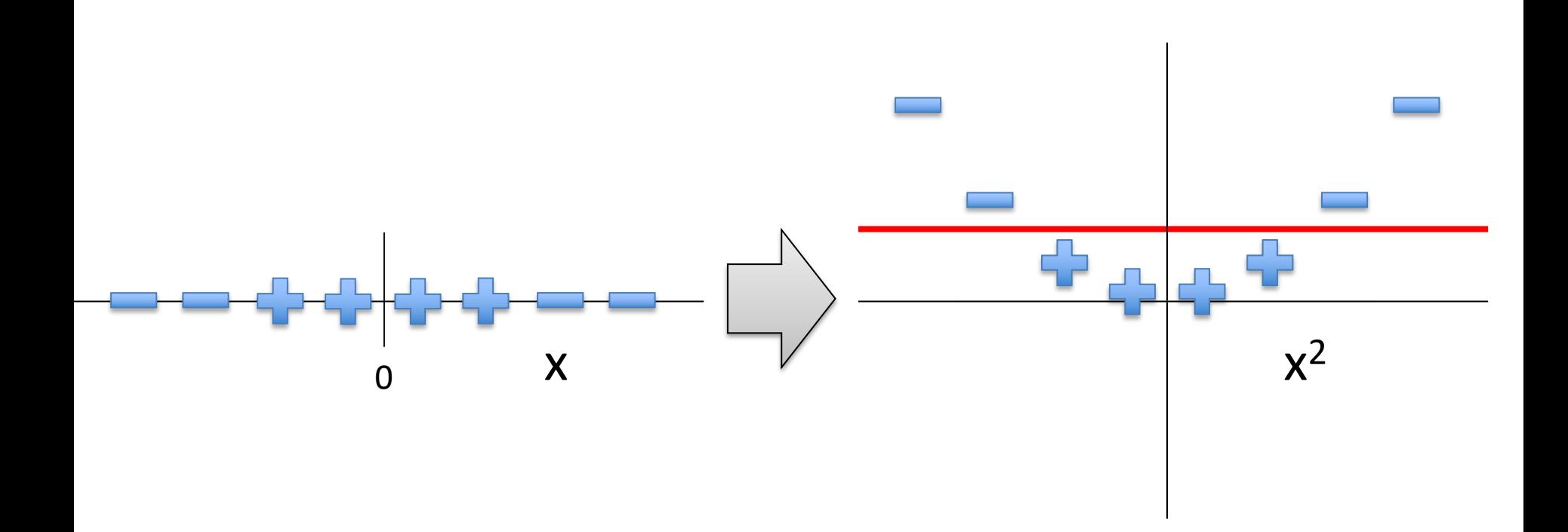

#### Mapping into a New Feature Space

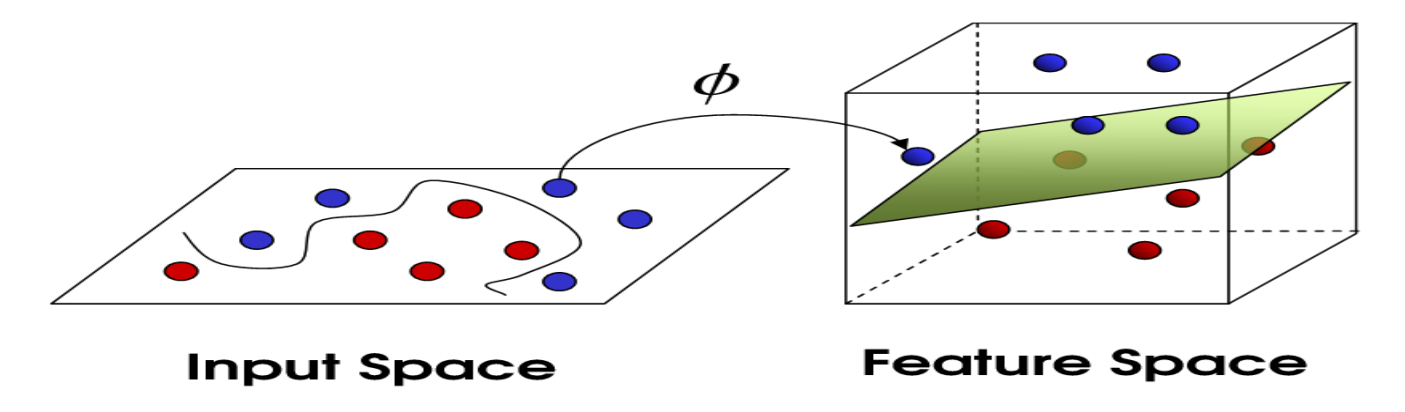

$$
\Phi: \mathcal{X} \mapsto \hat{\mathcal{X}} = \Phi(\mathbf{x})
$$

- For example, with  $\mathbf{x}_i \in \mathbb{R}^2$  $\Phi([x_{i1}, x_{i2}]) = [x_{i1}, x_{i2}, x_{i1}x_{i2}, x_{i1}^2, x_{i2}^2]$
- Rather than run SVM on  $x_i$ , run it on  $\Phi(x_i)$

– Find non-linear separator in input space

- What if  $\Phi(x_i)$  is really big?
- Use kernels to compute it implicitly!

Image from http://web.engr.oregonstate.edu/ ~afern/classes/cs534/

### Kernels

• Find kernel K such that

$$
K(\mathbf{x}_i, \mathbf{x}_j) = \langle \Phi(\mathbf{x}_i), \Phi(\mathbf{x}_j) \rangle
$$

- Computing  $K(\mathbf{x}_i, \mathbf{x}_j)$  should be efficient, much more so than computing  $\Phi(\mathsf{x}_i)$  and  $\Phi(\mathsf{x}_j)$
- Use  $K(\mathbf{x}_i, \mathbf{x}_j)$  in SVM algorithm rather than  $\langle \mathbf{x}_i, \mathbf{x}_j \rangle$

### The Polynomial Kernel

Let 
$$
\mathbf{x}_i = [x_{i1}, x_{i2}]
$$
 and  $\mathbf{x}_j = [x_{j1}, x_{j2}]$ 

Consider the following function:

$$
K(\mathbf{x}_i, \mathbf{x}_j) = \langle \mathbf{x}_i, \mathbf{x}_j \rangle^2
$$
  
=  $(x_{i1}x_{j1} + x_{i2}x_{j2})^2$   
=  $(x_{i1}^2x_{j1}^2 + x_{i2}^2x_{j2}^2 + 2x_{i1}x_{i2}x_{j1}x_{j2})$   
=  $\langle \Phi(\mathbf{x}_i), \Phi(\mathbf{x}_j) \rangle$   
re

where

$$
\Phi(\mathbf{x}_i) = [x_{i1}^2, x_{i2}^2, \sqrt{2}x_{i1}x_{i2}]
$$
  

$$
\Phi(\mathbf{x}_j) = [x_{j1}^2, x_{j2}^2, \sqrt{2}x_{j1}x_{j2}]
$$

## The Polynomial Kernel

- Given by  $K(\mathbf{x}_i, \mathbf{x}_j) = \langle \mathbf{x}_i, \mathbf{x}_j \rangle^d$ 
	- $-\Phi(x)$  contains all monomials of degree d
- Useful in visual pattern recognition
	- Example:
		- 16x16 pixel image
		- 10<sup>10</sup> monomials of degree 5
		- Never explicitly compute  $\Phi(x)$  !
- Variation:  $K(\mathbf{x}_i, \mathbf{x}_j) = (\langle \mathbf{x}_i, \mathbf{x}_j \rangle + 1)^d$

– Adds all lower-order monomials (degrees 1,...,d )!

## The Gaussian Kernel

• Also called Radial Basis Function (RBF) kernel

$$
K(\mathbf{x}_i, \mathbf{x}_j) = \exp\left(-\frac{\|\mathbf{x}_i - \mathbf{x}_j\|_2^2}{2\sigma^2}\right)
$$

- Has value 1 when  $x_i = x_i$
- Value falls off to 0 with increasing distance
- Note: Need to do feature scaling before using Gaussian Kernel

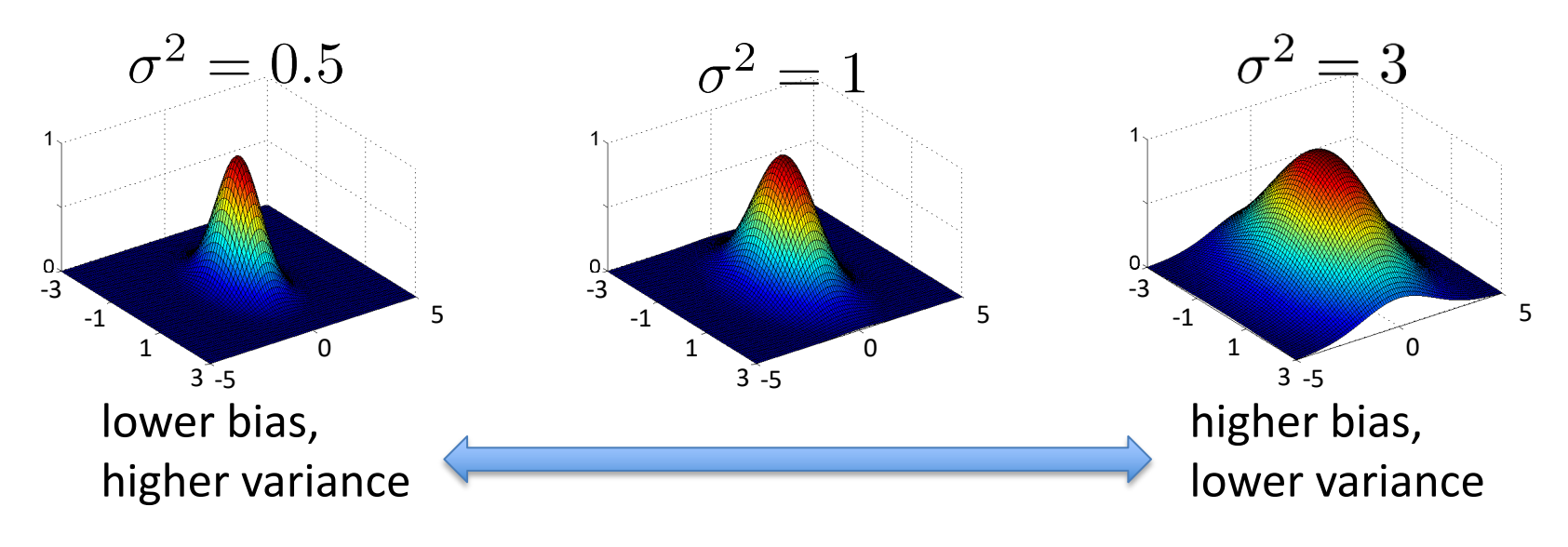

## The Kernel Trick

"Given an algorithm which is formulated in terms of a positive definite kernel  $K_1$ , one can construct an alternative algorithm by replacing  $K_1$  with another positive definite kernel  $K_2$ "

#### $\triangleright$  SVMs can use the kernel trick

## Incorporating Kernels into SVM

$$
J(\boldsymbol{\alpha}) = \sum_{i=1}^{n} \alpha_i - \frac{1}{2} \sum_{i=1}^{n} \sum_{j=1}^{n} \alpha_i \alpha_j y_i y_j \overline{\langle \mathbf{x}_i, \mathbf{x}_j \rangle}
$$

$$
J(\boldsymbol{\alpha}) = \sum_{i=1}^{n} \alpha_i - \frac{1}{2} \sum_{i=1}^{n} \sum_{j=1}^{n} \alpha_i \alpha_j y_i y_j K(\mathbf{x}_i, \mathbf{x}_j)
$$

$$
h(\mathbf{x}) = \text{sign}\left(\sum_{i \in S\mathcal{V}} \alpha_i y_i \langle \mathbf{x}, \mathbf{x}_i \rangle + b\right)
$$

## A Few Good Kernels...

- Linear Kernel  $K(\mathbf{x}_i, \mathbf{x}_j) = \langle \mathbf{x}_i, \mathbf{x}_j \rangle$
- Polynomial kernel  $K(\mathbf{x}_i, \mathbf{x}_j) = \left(\langle \mathbf{x}_i, \mathbf{x}_j \rangle + c\right)^d$

 $- c \geq 0$  trades off influence of lower order terms

- Gaussian kernel  $K(\mathbf{x}_i, \mathbf{x}_j) = \exp\left(-\frac{\|\mathbf{x}_i - \mathbf{x}_j\|_2^2}{2\sigma^2}\right)$ 2  $2\sigma^2$ ◆
- Sigmoid kernel  $K(\mathbf{x}_i, \mathbf{x}_j) = \tanh(\alpha \mathbf{x}_i^{\mathsf{T}} \mathbf{x}_j + c)$

Many more...

- Cosine similarity kernel
- Chi-squared kernel
- String/tree/graph/wavelet/etc kernels

## Practical Advice for Applying SVMs

- Use SVM software package to solve for parameters
	- e.g., SVMlight, libsvm, cvx (fast!), etc.
- Need to specify:
	- Choice of parameter C
	- Choice of kernel function
		- Associated kernel parameters

e.g., 
$$
K(\mathbf{x}_i, \mathbf{x}_j) = (\langle \mathbf{x}_i, \mathbf{x}_j \rangle + c)^d
$$
  
 $K(\mathbf{x}_i, \mathbf{x}_j) = \exp\left(-\frac{\|\mathbf{x}_i - \mathbf{x}_j\|_2^2}{2\sigma^2}\right)$ 

#### SVMs vs Logistic Regression (Advice from Andrew Ng)

- $n = #$  training examples  $d = #$  features
- If d is large (relative to n) (e.g.,  $d > n$  with  $d = 10,000$ ,  $n = 10-1,000$ )
- Use logistic regression or SVM with a linear kernel
- If d is small (up to 1,000), n is intermediate (up to 10,000)
- Use SVM with Gaussian kernel
- If d is small (up to 1,000), n is large (50,000+)
- Create/add more features, then use logistic regression or SVM without a kernel

#### Neural networks likely to work well for most of these settings, but may be slower to train

## Conclusion

- SVMs find optimal linear separator
- The kernel trick makes SVMs learn non-linear decision surfaces
- Strength of SVMs:
	- Good theoretical and empirical performance
	- Supports many types of kernels
- Disadvantages of SVMs:
	- "Slow" to train/predict for huge data sets (but relatively fast!)
	- Need to choose the kernel (and tune its parameters)